# Introduction to IEEE 802.11 Wireless LANs

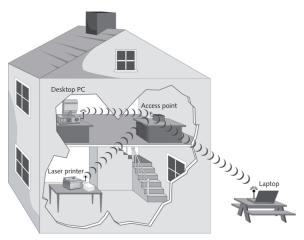

#### Raj Jain

Professor of Computer Science and Engineering Washington University in Saint Louis Saint Louis, MO 63130

Jain@cse.wustl.edu

Audio/Video recordings of this class lecture are available at:

http://www.cse.wustl.edu/~jain/cse574-14/

<u>htt</u>

http://www.cse.wustl.edu/~jain/cse574-14/

©2014 Rai Jain

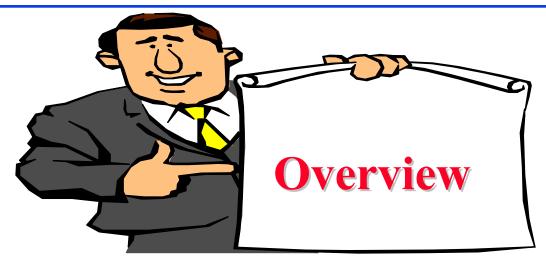

- 1. IEEE 802.11 Features
- 2. IEEE 802.11 Physical Layers
- 3. IEEE 802.11 MAC
- 4. IEEE 802.11 Architecture
- 5. Frame Format
- 6. Power Management

Note: This is 1<sup>st</sup> of 2 lectures on WiFi. The 2<sup>nd</sup> lecture covers recent developments such as high-throughput WiFi, white spaces, etc.

Washington University in St. Louis

http://www.cse.wustl.edu/~jain/cse574-14/

©2014 Rai Jain

#### IEEE 802.11 vs. WiFi

- □ IEEE 802.11 is a standard
- □ WiFi = "Wireless Fidelity" is a trademark
- □ Fidelity = Compatibility between wireless equipment from different manufacturers
- WiFi Alliance is a non-profit organization that does the compatibility testing (WiFi.org)
- 802.11 has many options and it is possible for two equipment based on 802.11 to be incompatible.
- □ All equipment with "WiFi" logo have selected options such that they will interoperate.

#### **IEEE 802.11 Features**

- □ Original IEEE 802.11-1997 was at 1 and 2 Mbps.
  Newer versions at 11 Mbps, 54 Mbps, 108 Mbps, 200 Mbps,...
- □ All versions use "License-exempt" spectrum
- □ Need ways to share spectrum among multiple users and multiple LANs  $\Rightarrow$  Spread Spectrum (CDMA)
- ☐ Three Phys:
  - > Direct Sequence (DS) spread spectrum using ISM band
  - > Frequency Hopping (FH) spread spectrum using ISM band
  - > Diffused Infrared (850-900 nm) bands
- Support multiple priorities
- Support time-critical and data traffic
- Power management allows a node to doze off

## **ISM Bands**

☐ Industrial, Scientific, and Medical bands. License exempt

| From        | To          | Bandwidth | Availability                 |
|-------------|-------------|-----------|------------------------------|
| 6.765 MHz   | 6.795 MHz   | 30 kHz    |                              |
| 13.553 MHz  | 13.567 MHz  | 14 kHz    | Worldwide                    |
| 26.957 MHz  | 27.283 MHz  | 326 kHz   | Worldwide                    |
| 40.660 MHz  | 40.700 MHz  | 40 kHz    | Worldwide                    |
| 433.050 MHz | 434.790 MHz | 1.74 MHz  | Europe, Africa, Middle east, |
|             |             |           | Former Soviet Union          |
| 902.000 MHz | 928.000 MHz | 26 MHz    | America, Greenland           |
| 2.400 GHz   | 2.500 GHz   | 100 MHz   | Worldwide                    |
| 5.725 GHz   | 5.875 GHz   | 150 MHz   | Worldwide                    |
| 24.000 GHz  | 24.250 GHz  | 250 MHz   | Worldwide                    |
| 61.000 GHz  | 61.500 GHz  | 500 MHz   |                              |
| 122.000 GHz | 123.000 GHz | 1 GHz     |                              |
| 244 GHz     | 246 GHz     | 2 GHz     |                              |

Ref: <a href="http://en.wikipedia.org/wiki/ISM\_band">http://en.wikipedia.org/wiki/ISM\_band</a> Washington University in St. Louis

#### **North American Channels**

2.4 GHz Band: 14 5-MHz Channels. Only 12 in USA.

20 MHz ⇒ Only 3 non-overlapping channels

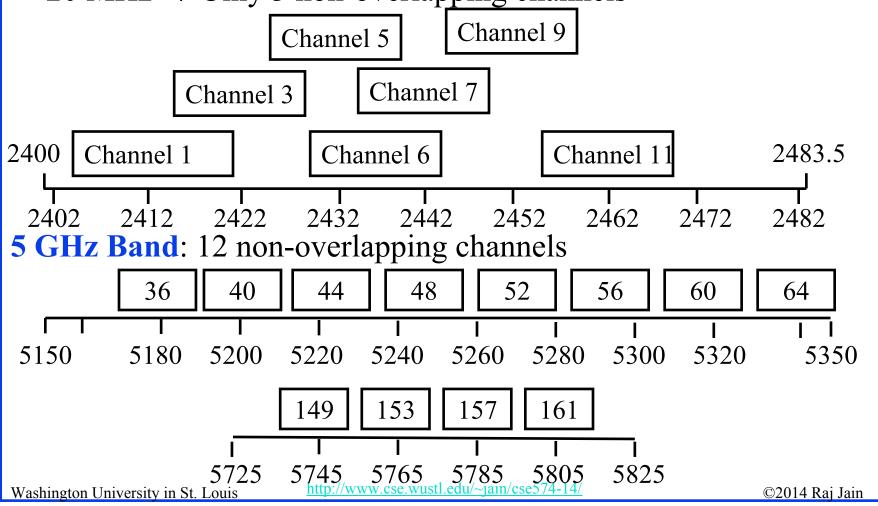

## **IEEE 802.11 Physical Layers**

- ☐ Issued in four stages
- □ First version in 1997: IEEE 802.11
  - > Includes MAC layer and three physical layer specifications
  - > Two in 2.4-GHz band and one infrared
  - > All operating at 1 and 2 Mbps
  - No longer used
- Two additional amendments in 1999:
  - IEEE 802.11a-1999: 5-GHz band, 54 Mbps/20 MHz, OFDM
  - > IEEE 802.11b-1999: 2.4 GHz band, 11 Mbps/20 MHz
- □ Fourth amendment:
  - > IEEE 802.11g-2003 : 2.4 GHz band, 54 Mbps/20 MHz,

#### **Hidden Node Problem**

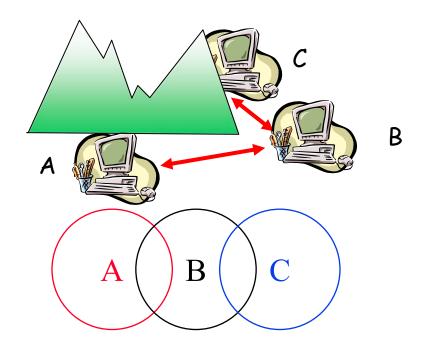

- □ A can hear B, B can hear C, but C cannot hear A.
- □ C may start transmitting while A is also transmitting ⇒ A and C can't detect collision.
- □ CSMA/CD is not possible ⇒ Only the receiver can help avoid collisions

# 4-Way Handshake

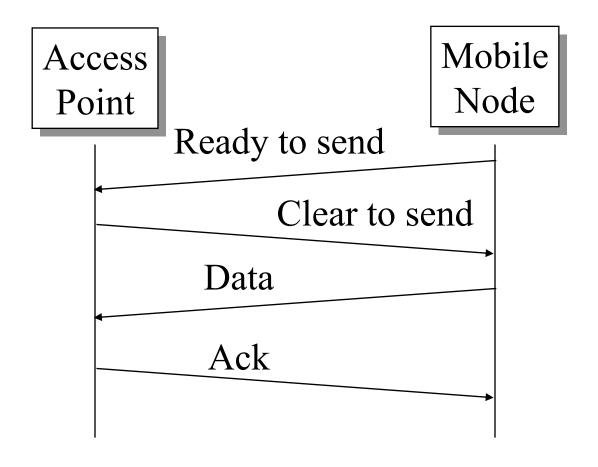

Washington University in St. Louis

### **IEEE 802.11 MAC**

- □ Carrier Sense Multiple Access with Collision Avoidance (CSMA/CA)
- □ Listen before you talk. If the medium is busy, the transmitter backs off for a random period.
- Avoids collision by sending a short message:
   Ready to send (RTS)
   RTS contains dest. address and <u>duration</u> of message.
   Tells everyone to backoff for the duration.
- □ Destination sends: Clear to send (CTS)
   Other stations set their network allocation vector (NAV) and wait for that duration
- $\square$  Can not detect collision  $\Rightarrow$  Each packet is acked.
- MAC-level retransmission if not acked.

#### **IEEE 802.11 Priorities**

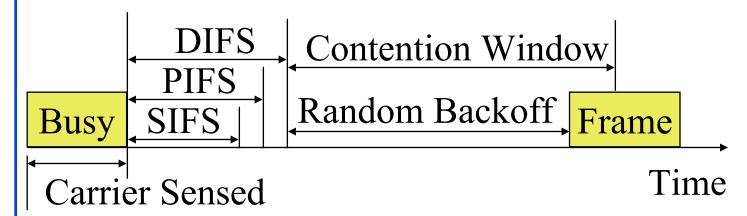

- ☐ Initial interframe space (IFS)
- □ Highest priority frames, e.g., Acks, use short IFS (SIFS)
- Medium priority time-critical frames use "Point Coordination Function IFS" (PIFS)
- Asynchronous data frames use "Distributed coordination function IFS" (DIFS)

#### **Time Critical Services**

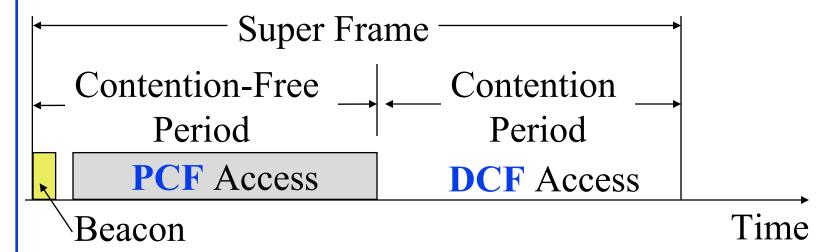

- ☐ Timer critical services use **Point Coordination Function**
- The point coordinator allows only one station to access
- □ Coordinator sends a beacon frame to all stations.
   Then uses a polling frame to allow a particular station to have contention-free access
- Contention Free Period (CFP) varies with the load.

#### **IEEE 802.11 DCF Backoff**

- MAC works with a single FIFO Queue
- Three variables:
  - > Contention Window (CW)
  - Backoff count (BO)
  - > Network Allocation Vector (NAV)
- □ If a frame (RTS, CTS, Data, Ack) is heard, NAV is set to the duration in that frame. Stations sense the media after NAV expires.
- □ If the medium is idle for DIFS, and backoff (BO) is not already active, the station draws a random BO in [0, CW] and sets the backoff timer.
- □ If the medium becomes busy during backoff, the timer is stopped and a new NAV is set. After NAV, back off continues.

#### **IEEE 802.11 DCF Backoff**

□ Initially and after each successful transmission:

$$CW = CW_{min}$$

□ After each unsuccessful attempt

$$CW = min\{2CW+1, CW_{max}\}$$

## **Typical Parameter Values**

- □ For DS PHY: Slot time = 20 us, SIFS = 10 us, CWmin = 31, CWmax = 1023
- □ For FH PHY: Slot time = 50 us, SIFS = 28 us, CWmin = 15, CWmax = 1023
- □ 11a: Slot time = 9 us, SIFS= 16 us, CWmin= 15, CWmax=1023
- □ 11b: Slot time = 20 us, SIFS = 10 us, CWmin= 31, CWmax=1023
- □ 11g: Slot time = 20 us or 9 us, SIFS = 10 us, CWmin= 15 or 31, CWmax=1023
- $\square$  PIFS = SIFS + 1 slot time
- $\Box$  DIFS = SIFS + 2 slot times

#### **DCF**

■ Example: Slot Time = 1, CWmin = 5, DIFS=3, PIFS=2, SIFS=1,

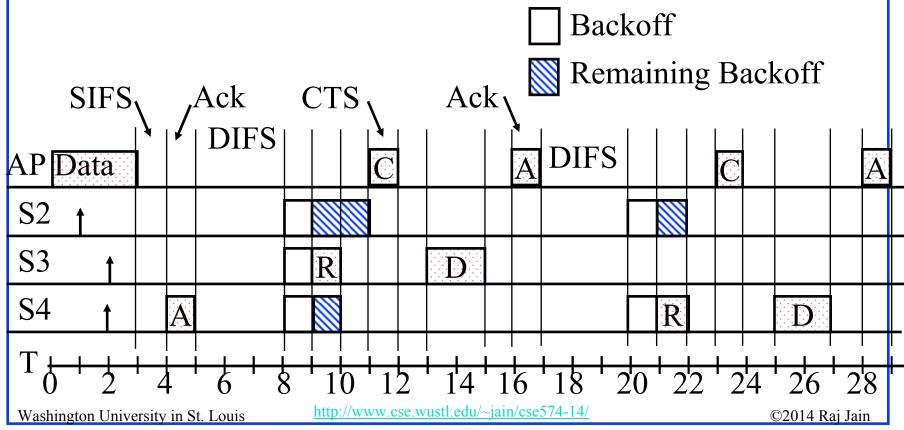

## **DCF: Example (Cont)**

- □ T=1 Station 2 wants to transmit but the media is busy
- □ T=2 Stations 3 and 4 want to transmit but the media is busy
- □ T=3 Station 1 finishes transmission.
- T=4 Station 1 receives ack for its transmission (SIFS=1) Stations 2, 3, 4 set their NAV to 1.
- □ T=5 Medium becomes free
- □ T=8 DIFS expires.
  Stations 2, 3, 4 draw backoff count between 0 and 5.
  The counts are 3, 1, 2
- □ T=9 Station 3 starts transmitting. Announces a duration of 8 (RTS+SIFS+CTS+SIFS+DATA+SIFS+ACK). Station 2 and 4 pause backoff counter at 2 and 1 resp. and wait till T=17
- □ T=15 Station 3 finishes data transmission
- □ T=16 Station 3 receives Ack.
- □ T=17 Medium becomes free

# **DCF: Example (Cont)**

- □ T=20 DIFS expires
  Stations 2 and 4 start their backoff counter
- □ T=21 Station 4 starts transmitting RTS

#### **IEEE 802.11 Architecture**

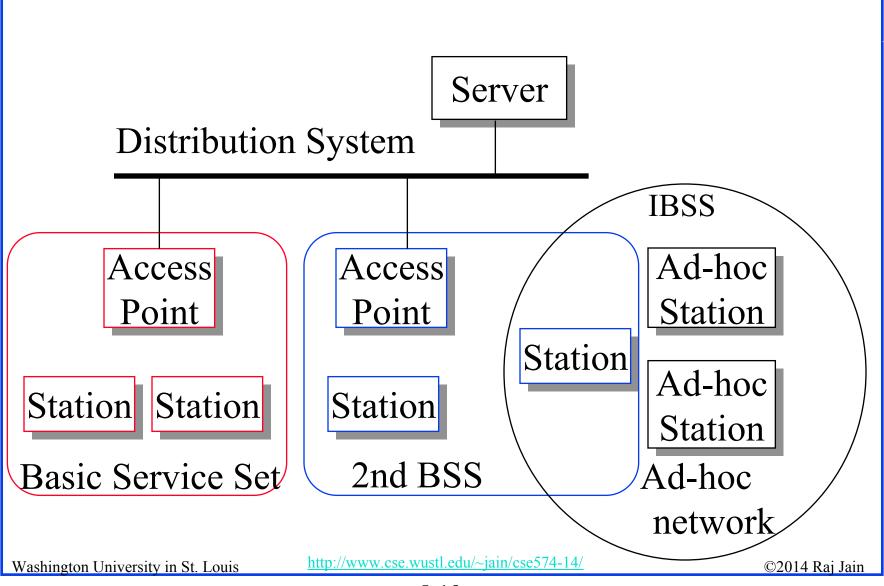

## **IEEE 802.11 Architecture (Cont)**

- $\square$  Basic Service Area (BSA) = Cell
- Each BSA may have several access points (APs)
- **□** Basic Service Set (BSS)
  - = Set of stations associated with one AP
- □ Distribution System (DS) wired backbone
- Extended Service Area (ESA) = Multiple BSAs interconnected via a distribution system
- **■** Extended Service Set (ESS)
  - = Set of stations in an ESA
- □ Independent Basic Service Set (IBSS): Set of computers in ad-hoc mode. May not be connected to wired backbone.
- Ad-hoc networks coexist and interoperate with infrastructurebased networks

### **Frame Format**

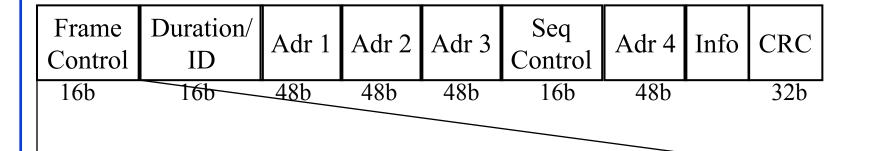

| Prot. | Type | Sub  | То | From | More  | Retry | Power | More | WEP | Rsvd |
|-------|------|------|----|------|-------|-------|-------|------|-----|------|
| Ver.  |      | type | DS | DS   | Frag. |       | mgt   | Data |     |      |
| 2b    | 2b   | 4b   | 1b | 1b   | 1b    | 1b    | 1b    | 1b   | 1b  | 1b   |

Type (Association, disassociation, re-association, probe, authentication, de-authentication, CTS, RTS, Ack, ..), retry/retransmission, Going to Power Save mode, More buffered data at AP for a station in power save mode, Wireless Equivalent Privacy (Security) info in this frame

#### **MAC Frame Fields**

#### **□ Duration/Connection ID**:

- > If used as duration field, indicates time (in μs) channel will be allocated for successful transmission of MAC frame. Includes time until the end of Ack
- > In some control frames, contains association or connection identifier

#### **□** Sequence Control:

- > 4-bit fragment number subfield
  - □ For fragmentation and reassembly
- > 12-bit sequence number
- > Number frames between given transmitter and receiver

## **802.11 Frame Address Fields**

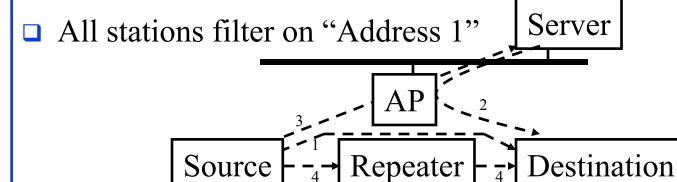

Washington University in St. Louis

|   | To           | From         | Address     | Address     | Address     | Address |
|---|--------------|--------------|-------------|-------------|-------------|---------|
|   | Distribution | Distribution | 1           | 2           | 3           | 4       |
|   | System       | System       |             |             |             |         |
| 1 | 0            | 0            | Destination | Source      | BSS ID      | -       |
|   |              |              | Address     | Address     |             |         |
| 2 | 0            | 1            | Destination | BSS ID      | Source      | -       |
|   |              |              | Address     |             | Address     |         |
| 3 | 1            | 0            | BSS ID      | Source      | Destination | _       |
|   |              |              |             | Address     | Address     |         |
| 4 | 1            | 1            | Receiver    | Transmitter | Destination | Source  |
|   |              |              | Address     | Address     | Address     | Address |

5-23

http://www.cse.wustl.edu/~jain/cse574-14/

©2014 Rai Jain

## 802.11 Power Management

■ Station tells the base station its mode: Power saving (PS) or active

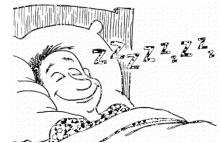

- Mode changed by power mgmt bit in the frame control header.
- □ All packets destined to stations in PS mode are buffered
- AP broadcasts list of stations with buffered packets in its beacon frames: Traffic Indication Map (TIM)
- □ Subscriber Station (SS) sends a PS-Poll message to AP, which sends one frame. More bit in the header  $\Rightarrow$  more frames.
- With 802.11e unscheduled Automatic Power Save Delivery (APSD): SS transmits a data or null frame with power saving bit set to 0. AP transmits all buffered frames for SS.
- With Scheduled APSD mode:AP will transmit at prenegotiated time schedule. No need for polling.
- □ Hybrid APSD mode: PS-poll for some. Scheduled for other categories

Washington University in St. Louis

## Summary

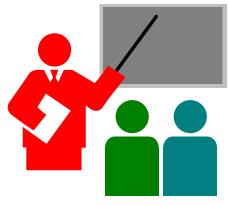

- 1. 802.11 uses Frequency hopping, Direct Sequence CDMA, OFDM
- 2. 802.11 PHYs: 802.11, 802.11a, 802.11b, 802.11g
- 3. Allows both: Ad-Hoc vs Infrastructure-based
- 4. 802.11 supports single FIFO Q. Uses SIFS, PIFS, DIFS

#### **Homework 5**

Two 802.11 stations get frames to transmit at time t=0. The 3<sup>rd</sup> station (AP) has just finished transmitting a long packet at t=0 to Station 1. The transmission parameters are: Slot time=1, SIFS=1, DIFS=3, CWmin=5, CWmax=7. Assume that the pseudo-random number generated are 1, 3. The data size for both stations is 3 slots. Draw a transmission diagram. At what time the two packets will get acknowledged assuming no new arrivals.

## **Reading List**

- □ IEEE 802.11 Tutorial, <a href="http://wow.eecs.berkeley.edu/ergen/docs/ieee.pdf">http://wow.eecs.berkeley.edu/ergen/docs/ieee.pdf</a>
- □ A Technical Tutorial on the IEEE 802.11 Protocol, http://www.sss-mag.com/pdf/802 11tut.pdf

## Wikipedia Links

- □ http://en.wikipedia.org/wiki/Wireless\_LAN
- □ <u>http://en.wikipedia.org/wiki/IEEE\_802.11</u>
- □ <a href="http://en.wikipedia.org/wiki/Channel\_access\_method">http://en.wikipedia.org/wiki/Channel\_access\_method</a>
- □ <a href="http://en.wikipedia.org/wiki/Direct-sequence\_spread\_spectrum">http://en.wikipedia.org/wiki/Direct-sequence\_spread\_spectrum</a>
- □ <a href="http://en.wikipedia.org/wiki/Wi-Fi">http://en.wikipedia.org/wiki/Wi-Fi</a>
- □ <u>http://en.wikipedia.org/wiki/Distributed\_Coordination\_Function</u>
- □ <a href="http://en.wikipedia.org/wiki/Carrier\_sense\_multiple\_access">http://en.wikipedia.org/wiki/Carrier\_sense\_multiple\_access</a>
- http://en.wikipedia.org/wiki/Multiple\_Access\_with\_Collision\_Avoidance\_f or Wireless
- □ <a href="http://en.wikipedia.org/wiki/Beacon frame">http://en.wikipedia.org/wiki/Beacon frame</a>
- □ <a href="http://en.wikipedia.org/wiki/IEEE\_802.11">http://en.wikipedia.org/wiki/IEEE\_802.11</a>
- □ http://en.wikipedia.org/wiki/IEEE\_802.11\_(legacy\_mode)
- □ <a href="http://en.wikipedia.org/wiki/IEEE">http://en.wikipedia.org/wiki/IEEE</a> 802.11 RTS/CTS
- □ <a href="http://en.wikipedia.org/wiki/List\_of\_WLAN\_channels">http://en.wikipedia.org/wiki/List\_of\_WLAN\_channels</a>
- □ <a href="http://en.wikipedia.org/wiki/Point\_Coordination\_Function">http://en.wikipedia.org/wiki/Point\_Coordination\_Function</a>
- □ <a href="http://en.wikipedia.org/wiki/Service\_set\_(802.11\_network">http://en.wikipedia.org/wiki/Service\_set\_(802.11\_network)</a>
- □ <a href="http://en.wikipedia.org/wiki/Wi-Fi\_Alliance">http://en.wikipedia.org/wiki/Wi-Fi\_Alliance</a>

## **Acronyms**

□ Ack Acknowledgement

□ AP Access Point

□ APSD Automatic Power Save Delivery

□ BO Backoff

■ BSA Basic Service Area

■ BSS Basic Service Set

□ BSSID Basic Service Set Identifier

□ CA Collision Avoidance

CD Collision Detection

CDMA Code Division Multiple Access

CFP Contention Free Period

□ CRC Cyclic Redundancy Check

CSMA Carrier Sense Multiple Access

CTS Clear to Send

□ CW Congestion Window

CWmax Maximum Congestion Window

Washington University in St. Louis

# **Acronyms (Cont)**

□ CWmin Minimum Congestion Window

DA Destination Address

DCF Distributed Coordination Function

DIFS DCF Inter-frame Spacing

□ DS Direct Sequence

ESA Extended Service Area

ESS Extended Service Set

□ FH Frequency Hopping

□ FIFO First In First Out

☐ GHz Giga Hertz

□ IBSS Independent Basic Service Set

□ ID Identifier

□ IEEE Institution of Electrical and Electronics Engineers

☐ IFS Inter-frame spacing

□ ISM Instrumentation, Scientific and Medical

LAN Local Area Network

Washington University in St. Louis

5-30

# **Acronyms (Cont)**

MAC Media Access Control

□ MHz Mega Hertz

MIMO Multiple Input Multiple Output

NAV Network Allocation Vector

OFDM Orthogonal Frequency Division Multiplexing

PCF Point Coordination Function

□ PHY Physical Layer

PIFS PCF inter-frame spacing

PS Power saving

QoS Quality of Service

RA Receiver Address

RTS
Ready to Send

□ SA Source Address

□ SIFS Short Inter-frame Spacing

# **Acronyms (Cont)**

SS Subscriber Station

□ TA Transmitter's Address

□ TIM Traffic Indication Map

■ WiFi Wireless Fidelity

■ WLAN Wireless Local Area Network